**رقم الجدول عنوان الجدول رقم الصفحة** )1/2( هرافق الهعموهات الببمٓوجرافٓة هحل الدراسة 41-41 )2/2( هرافق الهعموهات والعىوان الهباشر )URL )لٍا عمِ اإلىترىت 119 (٢/٢) | توزيع مرافق المعلومات الببليوجرافية وفقا لأنواعها | )4/2( توزٓع هرافق الهعموهات الببمٓوجرافٓة وفقا لمدول 121 ) 177 $\begin{pmatrix} 1 & 0 \end{pmatrix}$  توزيع مرافق المعلومات الببليوجرافية وفقا للغة  $\begin{pmatrix} 1 & 1 \end{pmatrix}$ )6/2( هعدل التحقٓق فْ هرافق الهعموهات الببمٓوجرافٓة 123 )7/2( ترتٓب الهرافق حسب هعدل التحقٓق 124 )1/3( أٌن حقَل تسجٓمة )هارك 21( االستىادٓة 138 (٢/٣) | أمثلة للحقول الفرعية في التسجيلة الاستنادية | 121 | 121 | 131 | 131 | 131 | 132 | 132 | 132 | 132 | 13 من التحقيق في مواقع العظميات المنظوريوالية و فقد الذي الذي المسلم المعاشرة المعاشرة و التي ذلك المسلم المعاشرة<br>O المحافظ المعاشرة المسلم المعاشرة و التي تعاشل المعاشرة و التي ذلك المسلم المعاشرة و التي ذلك المسلم المعاشر<br>

**قائهة الجداول**

| رقم الشكل                       | عنوان الشكل                                                 | رقم الصفحة      |
|---------------------------------|-------------------------------------------------------------|-----------------|
| (1/1)                           | أنواع مرافق المعلومات                                       | $\lambda$       |
| $(\Upsilon/\Upsilon)$           | قواعد البيانات الهرمية                                      | $\mathbf{y}$ .  |
| $(\tilde{r})$                   | قواعد البيانات الشبكية                                      | $\lambda$       |
| $(\frac{\epsilon}{\lambda})$    | قواعد البيانات العلائقية                                    | $\gamma \gamma$ |
| $(\circ/\iota)$                 | أجزاء ومكونات مرافق المعلومات                               | $Y \xi$         |
| (1/7)                           | واجهة مركز معلومات الموارد التربوية (ERIC)                  | 57              |
| $(\Upsilon/\Upsilon)$           | شعار مركز معلومات الموارد التربوية (ERIC)                   | 55              |
| $(\tilde{r}/\tilde{r})$         | رابط مرفق معلومات ببليوجرافي آخر لنتيجة البحث               | $\epsilon$ 0    |
| $(\frac{\varepsilon}{\lambda})$ | (PDF) لنتيجة البحث على مرفق مركز معلومات الموارد التربوية   | $\epsilon$ 0    |
|                                 | (ERIC)                                                      |                 |
| $(\circ / \vee)$                | الخدمات التي يقدمها مركز معلومات الموارد التربوية (ERIC)    | 57              |
| (7/7)                           | شرح كتابة استراتيجيات البحث البسيطة في مركز معلومات الموارد | ٤V              |
|                                 | التربوية (ERIC)                                             |                 |
| $(Y/\tau)$                      | وسائل الاتصال بمسئول مركز معلومات الموارد التربوية (ERIC)   | ٤V              |
| $(\wedge/\vee)$                 | مكنز مركز معلومات الموارد التربوية (ERIC)                   | ٤٨              |
| (9/7)                           | خطوات عملية البحث داخل مركز معلومات الموارد التربوية        | 29              |
|                                 | (ERIC)                                                      |                 |
| $(1 \cdot / 7)$                 | البحث البسيط داخل مركز معلومات الموارد التربوية (ERIC)      | $\circ \cdot$   |
| $(11/\tau)$                     | البحث المتقدم داخل مركز معلومات الموارد التربوية (ERIC)     | $\circ$ .       |
| (17/7)                          | تخزين استراتيجية البحث داخل مركز معلومات الموارد التربوية   | $\circ$         |
|                                 | (ERIC)                                                      |                 |
| (17/7)                          | عدد نتائج البحث داخل مركز معلومات الموارد التربوية (ERIC)   | $\circ$         |
| (25/2)                          | طريقة تحميل التسجيلات من مركز معلومات الموارد التربوية      | $\circ$         |
|                                 | (ERIC)                                                      |                 |
| (10/7)                          | واجهة مركز المكتبات المحوسبة على الخط المباشر (OCLC)        | $\circ$         |
| (17/7)                          | شعار مركز المكتبات المحوسبة على الخط المباشر (OCLC)         | $\circ$ {       |
| (YY Y)                          | أيقونة العودة للصفحة الرئيسية في مركز المكتبات المحوسبة على | $\circ$         |
|                                 | الخط المباشر (OCLC)                                         |                 |
| $(1\lambda/\tau)$               | شاشة مساعدة (Help) في مركز المكتبات المحوسبة على الخط       | $\circ \vee$    |

**قائهة األشكال**

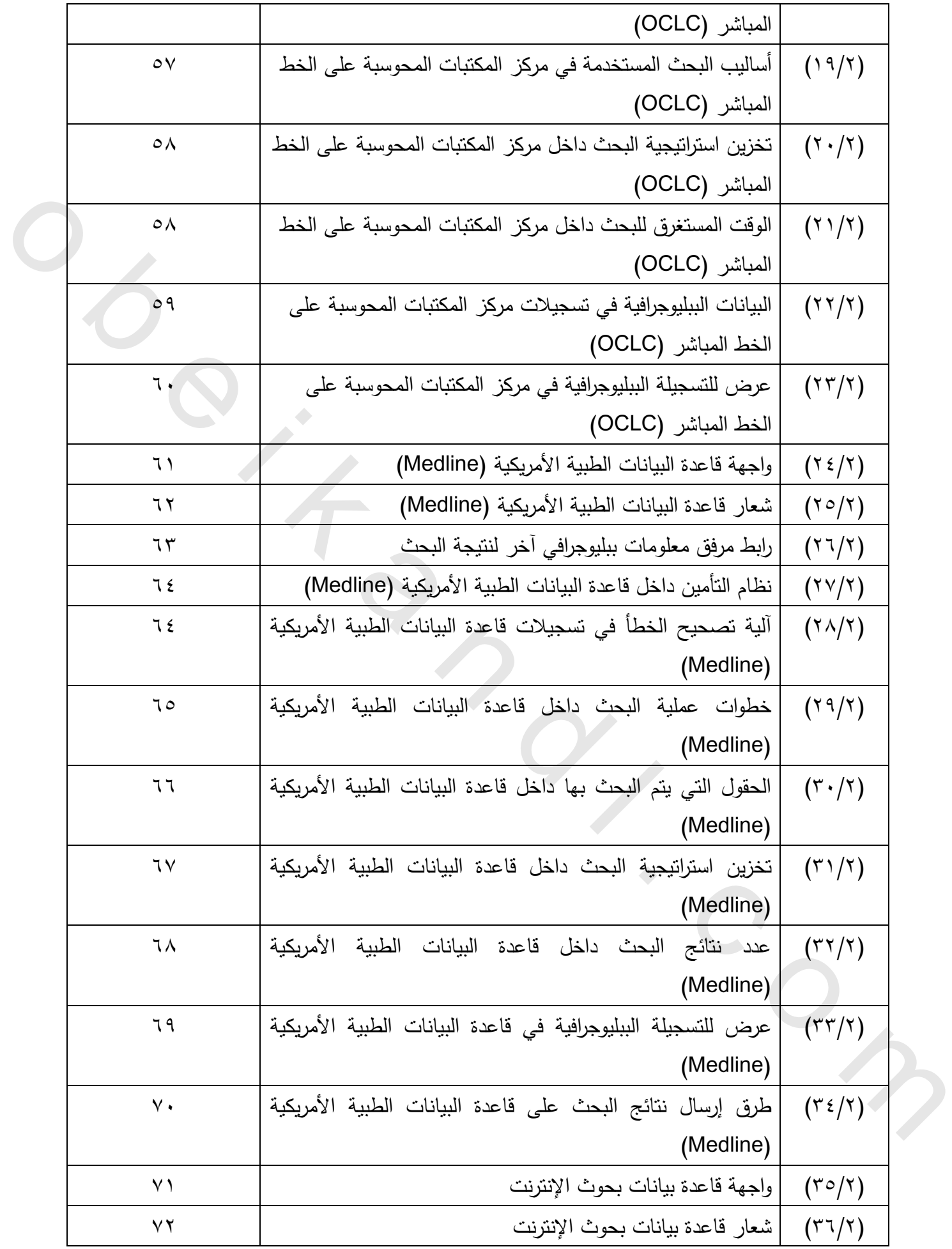

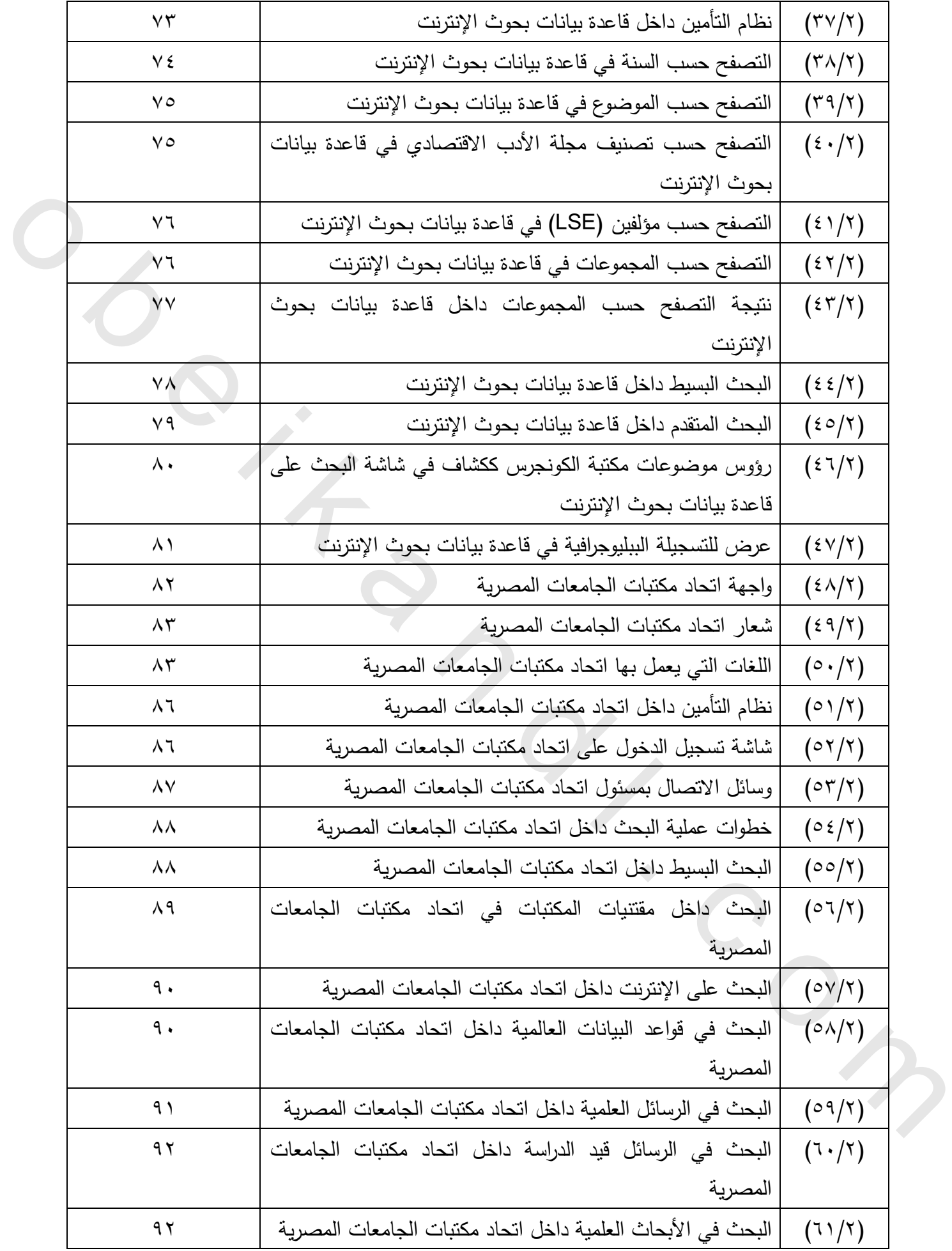

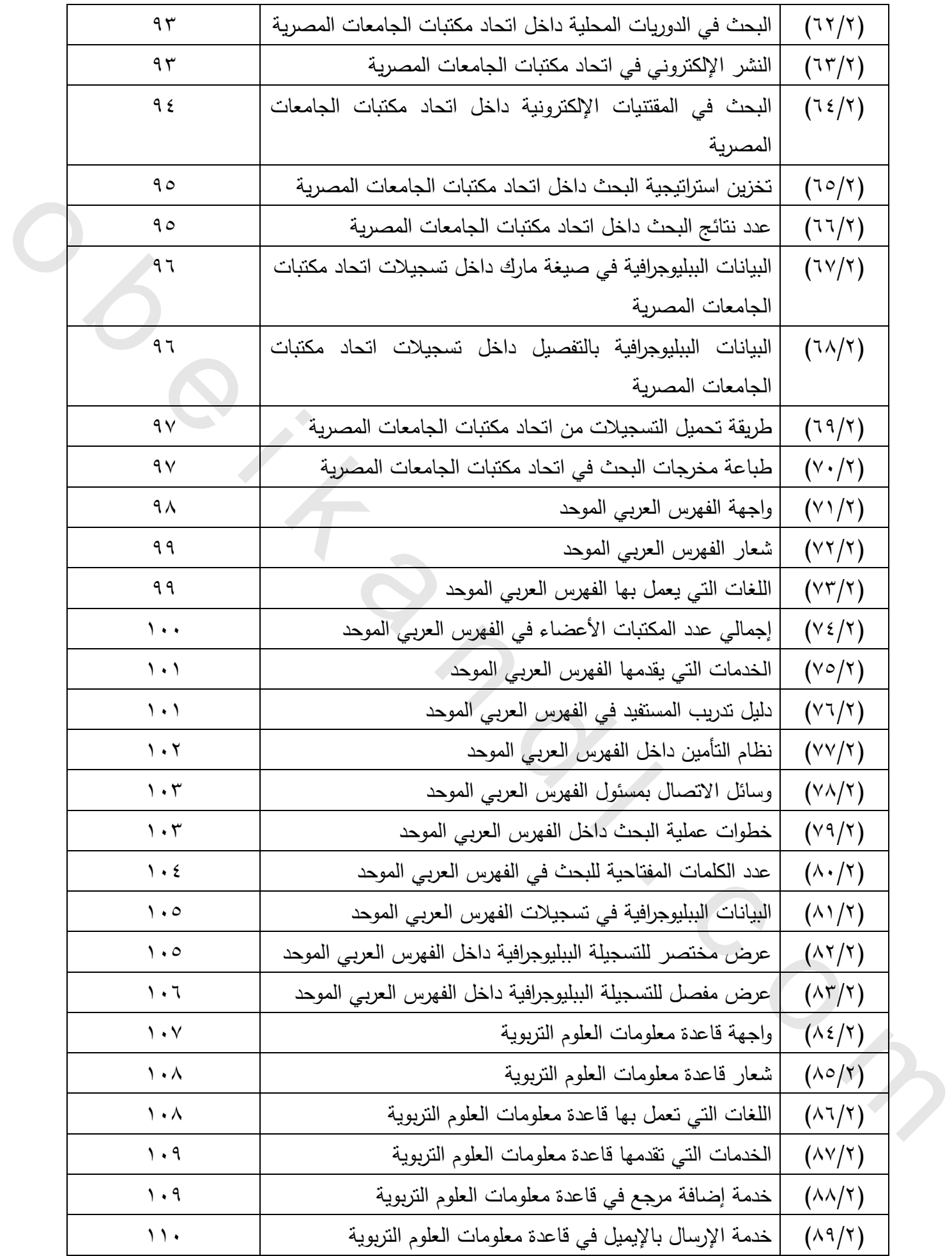

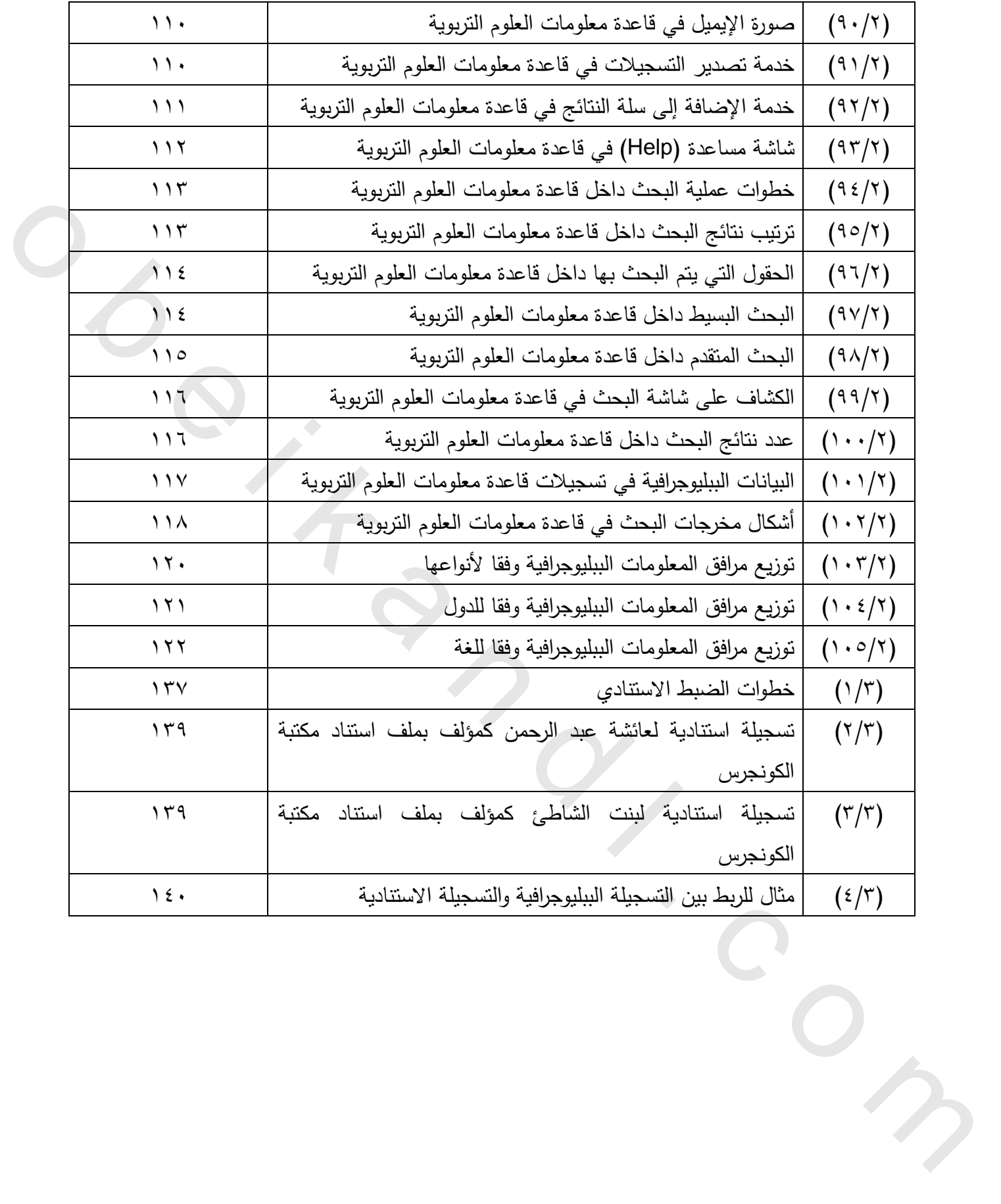

### **-2 قواعد الفيرسة : code Catalog**

"قواعد لإرشاد المفهرسين إلى كيفية إعداد الفهرس، وذلك لضمان توحيد المواد المفهرسة، وهذه القواعد قد تشتمل على بنود للفهرسة الموضوعية، وكذلك قواعد لترتيب المداخل" '.

### **-1 الفيرسة التعاونية : cataloging Cooperative**

"هو نظام للمكتبة يوافق على اتباع ممارسات الفهرسة يمكن من العمل في النظم الآلية، أو المرافق التي تسهل إنشاء التسجيلات الببليوجرافية فى شكل يمكن تقاسمها مع المكتبات الأخرى ؛ مما يسهل الفهرسة التعاونية جراء ممارسات فهرسة موحدة أنشئت في قواعد الفهرسة الأنجلو أمريكية (AACR2)، (OCLC) هو الجهة المستخدمة للفهرسة التعاونية في الولايات المتحدة" `. اهو نظام المكتبة التي تتم تتم التي تتم التي تتم التي تتم التي تتم التي تتم التي تتم التي تتم التي تتم التي تتم<br>الشاء التي تتم التي تتم التي تتم التي تتم التي تتم التي تتم التي تتم التي تتم التي تتم التي تتم التي تتم التي

#### **-3 تسجيمة استنادية : record Authority**

"تسجيلة مطبوعة، أو مقروءة آلياً تشتمل على البيانات الاستنادية الكاملة، والمقننة لأشكال رؤوس الأسماء (الأشخاص والهيئات)، والعناوين الموحدة، وعناوين السلاسل، ورؤوس الموضوعات، قد تم إقرار ٍ هذه العناصر خلال العمل الاستنادي ونتضمن العناصر الآتية : الشكل المقنن، والإحالات، والنبصرات" ".

# **-4 العهل االستنادي : work Authority**

"هو الأنشطة اللازمة لإنشاء و صيانة واستخدام ملفات الاستناد، و يقصد بها عملية تقرير شكل الأسم أو العنوان أو المفهوم الموضوعى الذي سيستخدم كرأس فى التسجيلة الببليوجرافية، وكذلك تقرير الإحالات اللازمة والمطلوبة 4 لذلك الشكل" .

## **-5 عهمية الضبط االستنادي : control Authority**

"هي عملية حفظ الثبات في الرؤوس في مُلف ببليوجرافي اعتمادًا على ملف استناد، أو إنشاء الروابط المنطقية بين ملفات الاستناد، والملفات الببليوجرافية (أي بين التسجيلات الاستنادية الفردية وكل التسجيلات التي يستخدم لـها الرأس)" °.

**(VIAF) Virtual International Authoyity File : الدولي اإلفتراضي االستنادي الهمف -6** "هو خدمة دولية جديدة ظهرت عام ٢٠٠٣ م. تم تصميمها لتوفير وصول سهل للملفات الاستنادية الرئيسة للأسماء في العالم" `.

1

ا أحمد الشامي. مصطلحات المكتبات والمعلومات والأرشيف. متاح في : (٢٠١٤/٢/١٥) http://www.elshami.com/Terms/C/catalog%20code.html

<sup>&</sup>lt;sup>2</sup> Retiz, Joan M. Odlis : online Dictionary for Library and Information Science. Available at : http://www.abc-clio.com/ODLIS/searchODLIS.aspx (15/2/2014)

<sup>ّ</sup> البوسعيدي، محمد بن خميس بن حمد (٢٠٠٨). الفهرسة المتقدمة. استرجعت من [/name-authority-control.html13/2113http://advancedcataloging.blogspot.com/](http://advancedcataloging.blogspot.com/2013/03/name-authority-control.html)

<sup>&#</sup>x27; سمير ، هبة (٢٠١٣). عالم المكتبات والبرمجيات مفتوحة المصدر . متاح في : (٢٠١٤/٢/١٧). استرجعت من [http://hassanabdelbar.blogspot.com/2013/11/b](http://hassanabdelbar.blogspot.com/2013/11/blog-post.html)log-post.html

 $\overline{\text{C}}$  نفس المصدر . متاح في :  $( \Upsilon \cdot \Upsilon / \Upsilon / \Upsilon \setminus \text{C} )$  . استرجعت من [http://hassanabdelbar.blogspot.com/2013/11/blog](http://hassanabdelbar.blogspot.com/2013/11/blog-post.html)-post.html

### **-7 هستودعات البيانات : Warehouse Data**

" قاعدة بيانات، تكون في الغالب ضخمة، يمكنها الوصول إلى جميع معلومات المؤسسة أو الشركة، وهذا المستودع تودع فيه معًا البيانات الواردة من قواعد البيانات المتعددة. وبينما يكون المستودع موزعا على العديد من أجهزة الكمبيوتر ، كما أنه قد يحتوي على العديد من قواعد البيانات، وعلى معلومات من مصادر متعددة، كما أن بياناته قد تكون في تشكيلات مختلفة، إلا أنه يمكن الوصول إليه من خلال الكمبيوتر الخادم أو الخادم server. وعلى ذلك، يكون الوصول للمستودع غير مرئي بالنسبة للمستخدم الذي قد يستعمل أوامر مبسطة لاسترجاع، وتحليل جميع المعلومات. ويشتمل المستودع على بيانات تشير إلى كيفية تنظيمه، وأماكن تواجد المعلومات، والعلاقات بين البيانات.

وتستخدم المستودعات في الأغلب لمساندة اتخاذ القرارات داخل المؤسسة، كما يسمح للمؤسسة بتنظيم بياناتها، رنتسيق تحديث تلك البيانات، وإظهار العلاقات بين المعلومات المجمعة من الإدارات المختلفة بالمؤسسة <sup>٧</sup>.

## **-8 الهمف االستنادي : File Authority**

"هو الملف الذي يضم مجموعة من التسجيلات الاستنادية . ويشتمل على الأشكال المعتمدة للرؤوس المستخدمة في شكل الأسم (للأشخاص أَو الهيئات أَو الأماكن الجغرافية) أَو العنوان أو رأس الموضوع أَو الواصفة المستخدمة في التسجيلة الببليوجرافية. وكذلك الإحالات اللازمة أَو المطلوبة من وإلى ذلك الشكل، وعلاقات هذا الشكل مع أشكال أخرى معتمدة في الملف.

والملف الاستنادي هو ركيزة أساسية لكل مكتبة، أو مركز معلومات، إذ إنه ترجمة صادقة لمبادئ التقنين والتقييس فى المعالجة الفنية، وبالتالي استرجاع المعلومات.

وهو من هذا المنطلق وسيلة لتوفير الجهد والوقت، وتعميم التوحيد في القواعد، والتقنيات ليس على مستوى المراكز المختلفة فحسب، بل على مستوى قواعد البيانات داخل المركز الواحد. كما أنه من الأدوات المهمة في استر جاع المعلومات في نظم المعلومات المحوسبة.

ويؤدي الملف الاستنادي دورا بارزا في نظم الفهرسة التعاونية، حيث بروج تبادل المعلومات عن طريق المحافظة على الاستقرار والثبات بين القواعد في المراكز المشاركة، وفي الوقت نفسه يمكن تصميم الملف الاستنادي بما يسمح بالاختلافات المحلية الضرورية عن طريق قيامه بدور البينية بين صياغة أسماء مقبولة لدى جميع المراكز ، وصيغة الأسم المطلوب لأسباب سياسية، أو غير ها في أحد المراكز المشاركة ^. أنضاء المحلة المحلة التي يتناولوا التي يتناولوا التي يتناولوا التي يتناولوا التي يتناولوا التي يتناولوا التي ت<br>المحادية الاستعمالية المحلة التي يكون الوصول التستودع على مدير التي يتناولوا التي يتناولوا التي تناولوا التي ت

 $\overline{a}$ 

<sup>&</sup>lt;sup>7</sup> نفس المصدر <sub>.</sub> متاح في : (٢٠١٤/٢/١٧) . استرجعت من [http://hassanabdelbar.blogspot.com/2013/11/blog](http://hassanabdelbar.blogspot.com/2013/11/blog-post.html)-post.html  $\overline{(7 \cdot 1\, \hat{z}/\hat{z}/3\, \circ)}$ : أحمد الشامي ِ مصدر سابق ِ متاح في  $^{\vee}$ 

<http://www.elshami.com/Terms/D/data%20warehouse.htm> ^ محمد عبد الحميد معوض الدليل العملي لتركيبة الفهرسة المقروءة أليا صيغة مارك ٢١ الاستنادية ِ الرياض : مكتبة الملكَ فهد الوطنية، ٢٠٠٨. ص. ١٥.